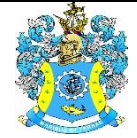

Федеральное агентство по рыболовству Федеральное государственное бюджетное образовательное учреждение высшего образования «Калининградский государственный технический университет» (ФГБОУ ВО «КГТУ»)

## Начальник УРОПСП

В.А.Мельникова

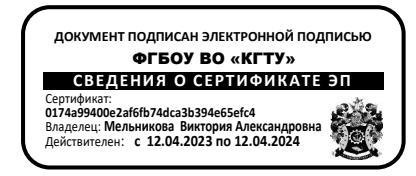

## Рабочая программа дисциплины по выбору **ПРОЕКТИРОВАНИЕ СЕВООБОРОТОВ И ПОЛЕВОЙ ИНФРАСТРУКТУРЫ/ ПРОЕКТИРОВАНИЕ ТЕХНОЛОГИЙ ВОЗДЕЛЫВАНИЯ ПОЛЕВЫХ КУЛЬТУР**

основной профессиональной образовательной программы магистратуры по направлению подготовки

## **35.04.04 АГРОНОМИЯ**

Профиль программы

**«АДАПТИВНО-ЛАНДШАФТНЫЕ СИСТЕМЫ ЗЕМЛЕДЕЛИЯ»**

РАЗРАБОТЧИК УРОПСП

ИНСТИТУТ Институт агроинженерии и пищевых систем ВЫПУСКАЮЩАЯ КАФЕДРА Кафедра агрономии и агроэкологии

## **1 ЦЕЛЬ И ПЛАНИРУЕМЫЕ РЕЗУЛЬТАТЫ ОСВОЕНИЯ ДИСЦИПЛИНЫ**

1.1 Целью освоения дисциплины «Проектирование севооборотов и полевой инфраструктуры» является формирование у студента способности к проектированию севооборотов и полевой инфраструктуры в зависимости от типа землепользования и технологий возделывания культур.

Целью освоения дисциплины «Проектирование технологий возделывания полевых культур» является формирование у студента умений и навыков в организации исследовательских работ, понимания сущности современных проблем агрономии, использования инновационных процессов в агропромышленном комплексе при проектировании и реализации экологически безопасных и экономически эффективных технологий производства продукции растениеводства.

1.2 Процесс изучения дисциплин направлен на формирование элементов следующих компетенций в соответствии с ФГОС ВО и ОПОП ВО по данному направлению подготовки.

Таблица 1 – Планируемые результаты обучения по дисциплинам (модулям), соотнесенные с установленными индикаторами достижения

### компетенций

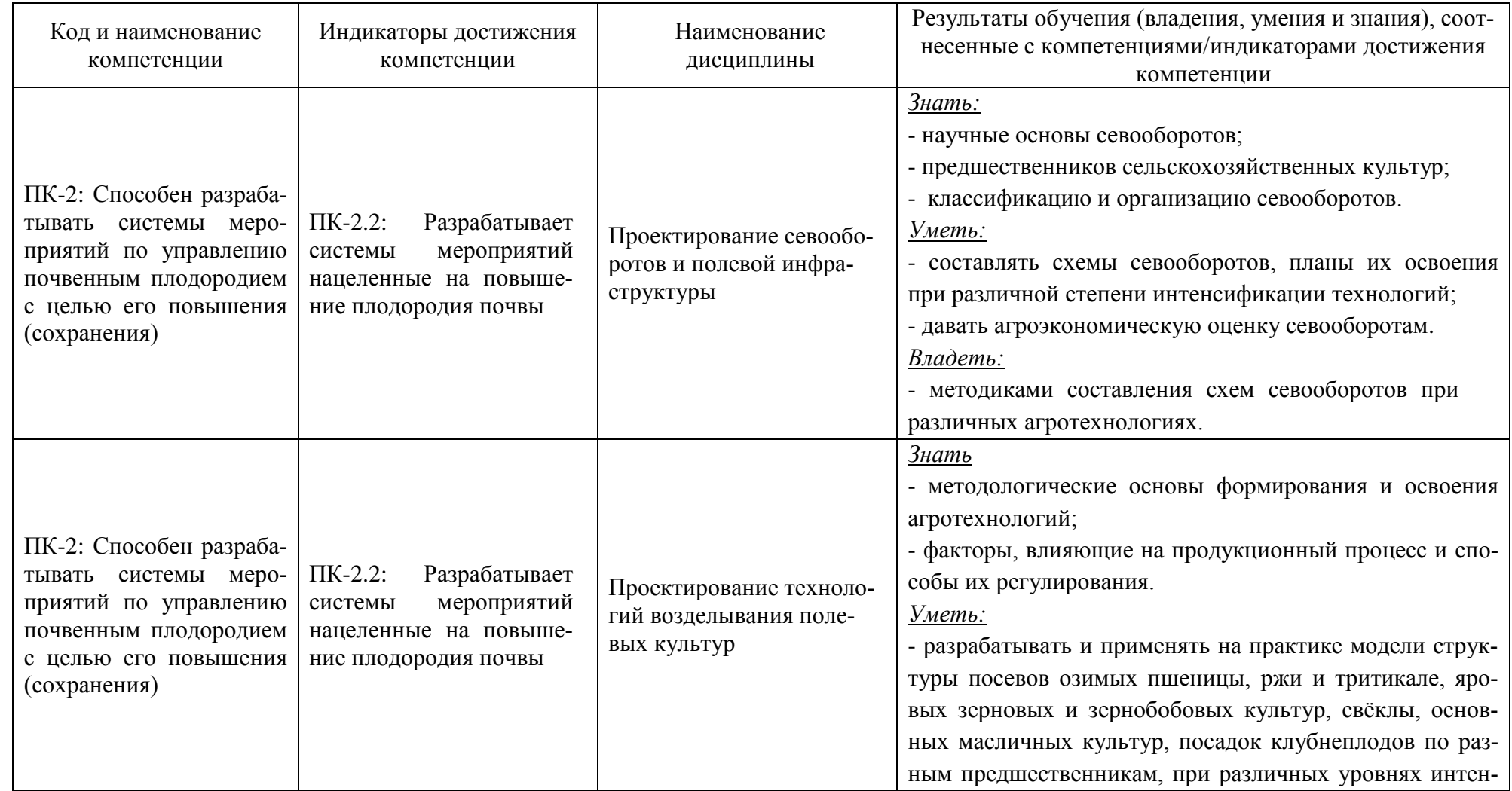

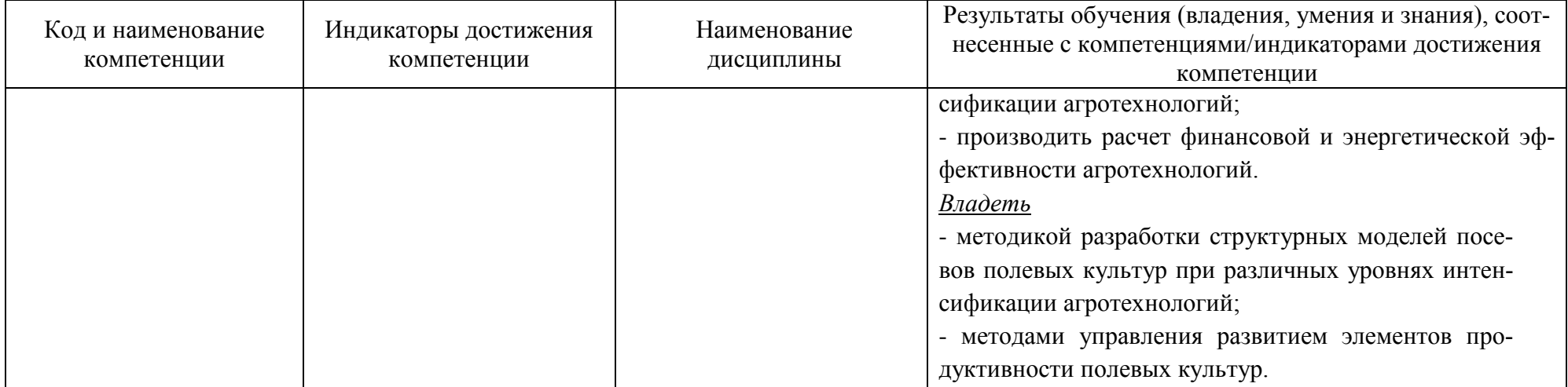

# **2 ТРУДОЁМКОСТЬ ОСВОЕНИЯ, СТРУКТУРА И СОДЕРЖАНИЕ ДИСЦИПЛИНЫ, ФОРМЫ АТТЕСТАЦИИ ПО НЕЙ**

Дисциплины «Проектирование севооборотов и полевой инфраструктуры» / «Проектирование технологий возделывания полевых культур» относятся к блоку 1 части, формируемой участниками образовательных отношений, и являются дисциплинами по выбору.

Общая трудоемкость дисциплин по выбору составляет 3 зачетных единицы (з.е.), т.е. 108 академических часов (81 астр. часов) контактной и самостоятельной учебной работы студента; работой, связанной с текущей и промежуточной (заключительной) аттестацией по дисциплине.

Распределение трудоемкости освоения дисциплины по семестрам, видам учебной работы студента, а также формы контроля приведены ниже.

Таблица 2 - Объем (трудоёмкость освоения) в очной форме обучения и структура дисциплины

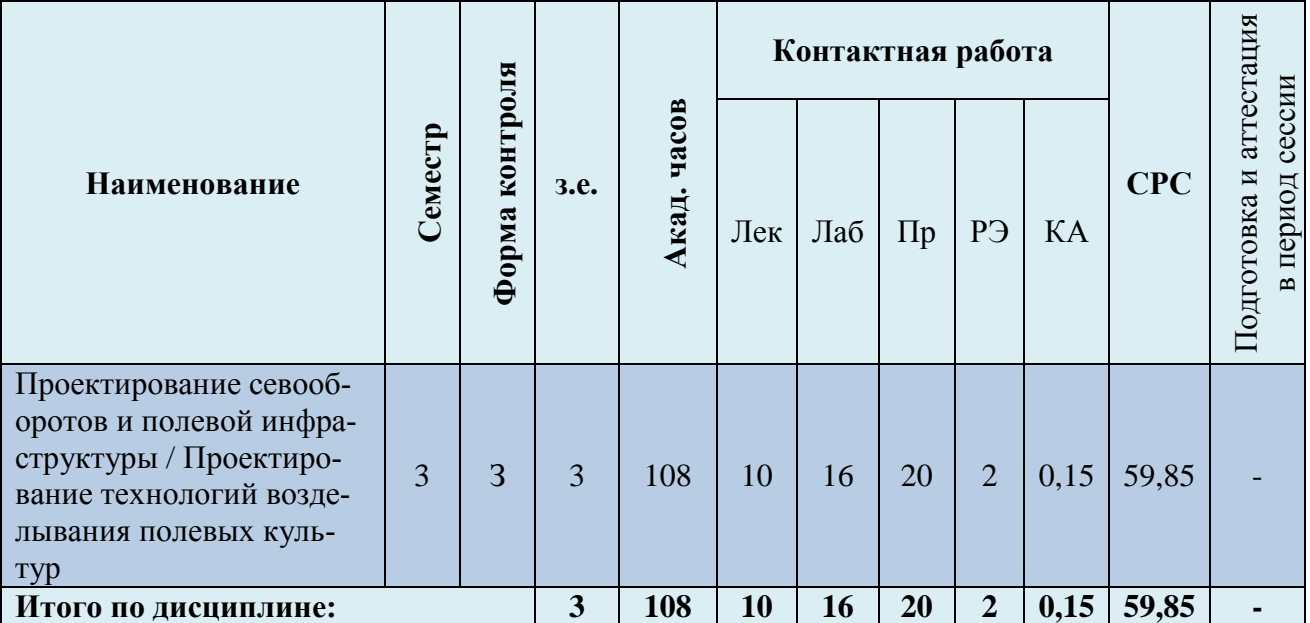

*Обозначения: Э – экзамен; З – зачет; ДЗ – дифференцированный зачет (зачет с оценкой); КР (КП) – курсовая работа (курсовой проект); контр. – контрольная работа, РГР – расчетно-графическая работа; Лек – лекционные занятия; Лаб - лабораторные занятия; Пр – практические занятия; РЭ – контактная работа с преподавателем в ЭИОС; КА – контактная работа, консультации, инд.занятия, практики и аттестации; СРС – самостоятельная работа студентов.*

Таблица 3 - Объем (трудоёмкость освоения) в заочной форме обучения и структура

модуля

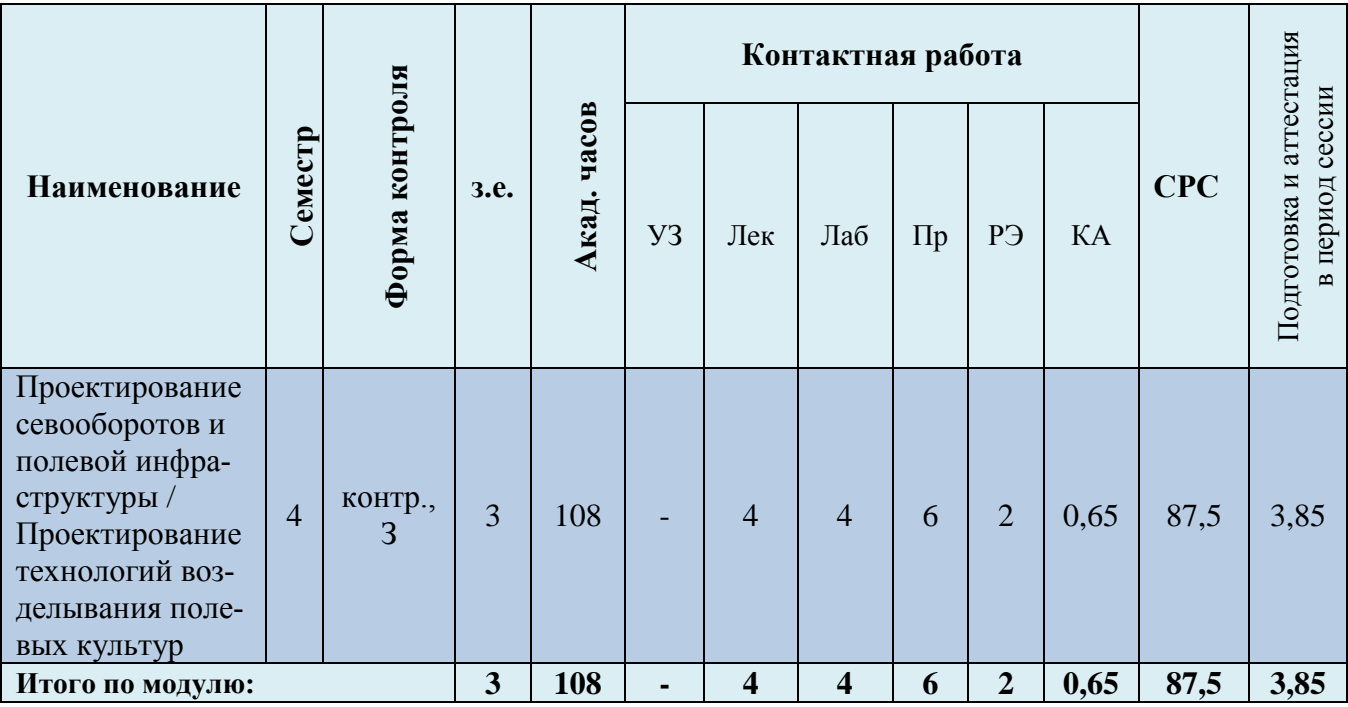

При разработке образовательной технологии организации учебного процесса основной упор сделан на соединение активной и интерактивной форм обучения. Интерактивная форма позволяет студентам проявить самостоятельность в освоении теоретического материала и овладении практическими навыками, формирует интерес и позитивную мотивацию к учебе.

# **3 УЧЕБНАЯ ЛИТЕРАТУРА И УЧЕБНО-МЕТОДИЧЕСКОЕ ОБЕСПЕЧЕНИЕ САМОСТОЯТЕЛЬНОЙ РАБОТЫ СТУДЕНТА**

Учебно-методическое обеспечение дисциплины приведено в таблицах 4 и 5.

## Таблица 4 – Перечень основной и дополнительной литературы

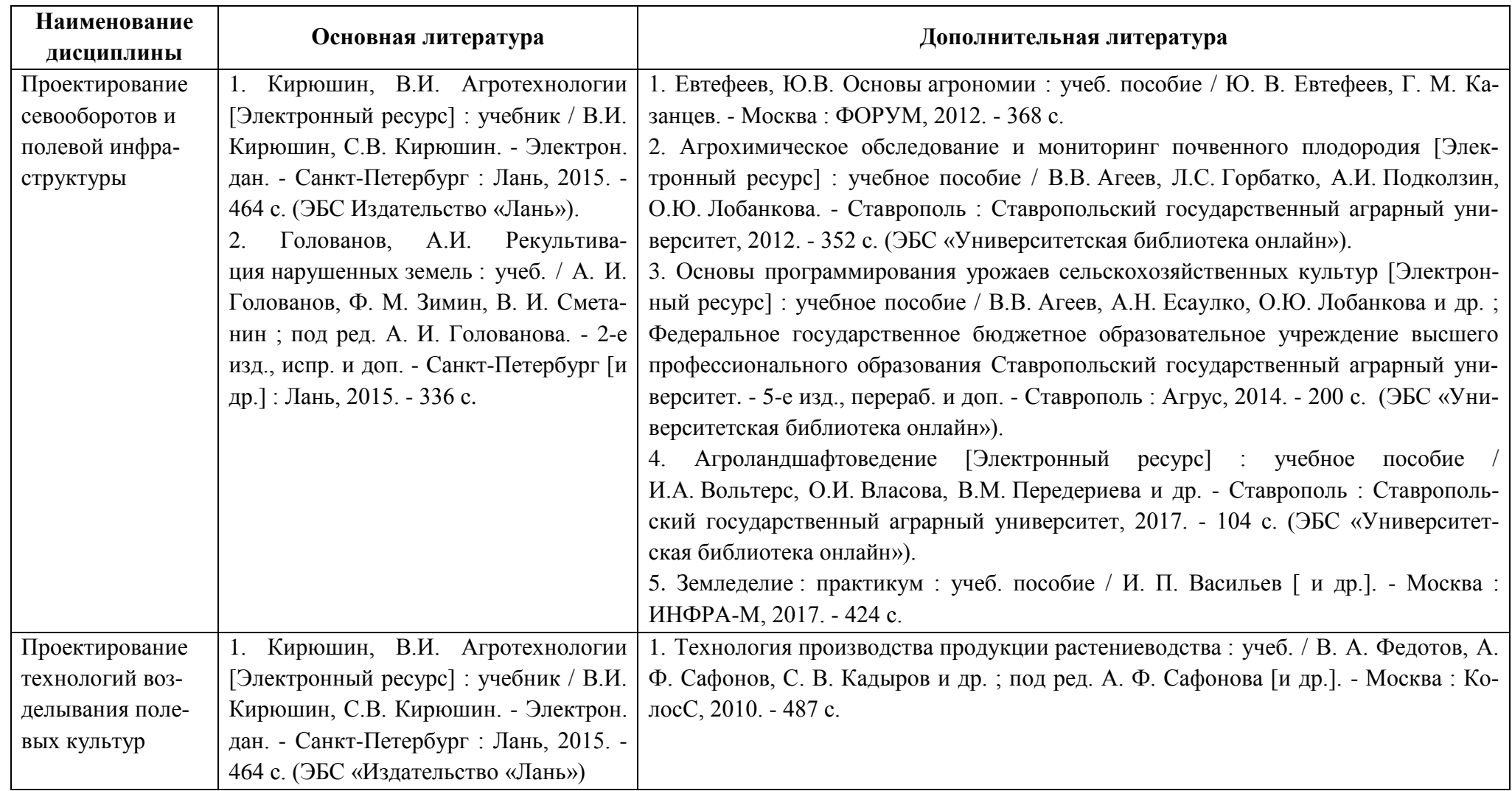

Таблица 5 – Перечень периодических изданий, учебно-методических пособий и нормативной литературы

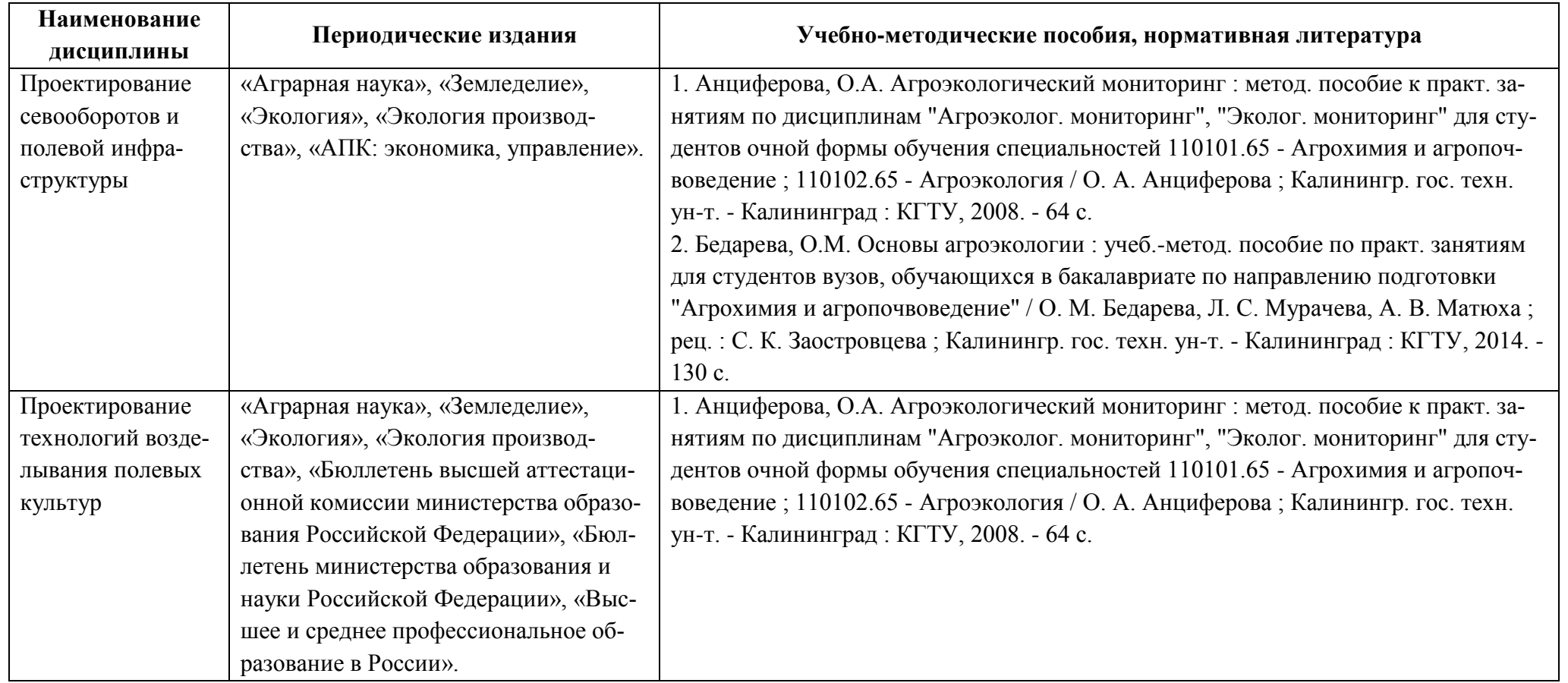

# **4 ИНФОРМАЦИОННЫЕ ТЕХНОЛОГИИ И ИНТЕРНЕТ-РЕСУРСЫ ДИСЦИПЛИНЫ**

### **Информационные технологии**

В ходе освоения дисциплины, обучающиеся используют возможности интерактивной коммуникации со всеми участниками и заинтересованными сторонами образовательного процесса, ресурсы и информационные технологии посредством электронной информационной образовательной среды университета.

Перечень современных профессиональных баз данных и информационных справочных систем, к которым обучающимся по образовательной программе обеспечивается доступ (удаленный доступ), а также перечень лицензионного программного обеспечения определяется в рабочей программе и подлежит обновлению при необходимости.

### **Электронные образовательные ресурсы:**

Российская образовательная платформа и конструктор бесплатных открытых онлайнкурсов и уроков - [https://stepik.org](https://stepik.org/)

Образовательная платформа - <https://openedu.ru/>

**Состав современных профессиональных баз данных (СПБД) и информационных справочных систем (ИСС).**

*Проектирование севооборотов и полевой инфраструктуры / Проектирование технологий возделывания полевых культур:*

Специализированная база данных «Экология: наука и технологии» <http://ecology.gpntb.ru/ecologydb/>

Международная информационная система по сельскому хозяйству и смежным с ним отраслям «AGRIS (Agricultural Research Information System)» - <http://agris.fao.org/>

База данных Федеральной сети обмена знаниями и технологиями в сельском хозяйстве. - <http://mcx-consult.ru/>

### **5 МАТЕРИАЛЬНО-ТЕХНИЧЕСКОЕ ОБЕСПЕЧЕНИЕ ДИСЦИПЛИНЫ**

Аудиторные занятия проводятся в специализированных аудиториях с мультимедийным оборудованием, в компьютерных классах, а также в других аудиториях университета согласно расписанию занятий.

Консультации проводятся в соответствии с расписанием консультаций.

Помещения для самостоятельной работы обучающихся оснащены компьютерной техникой с возможностью подключения к сети «Интернет» и обеспечением доступа в электронную информационно-образовательную среду университета.

При освоении дисциплины используется программное обеспечение общего назначения и специализированное программное обеспечение.

Перечень соответствующих помещений и их оснащения приведен в таблице 6.

### Таблица 6 – Материально-техническое обеспечение дисциплины

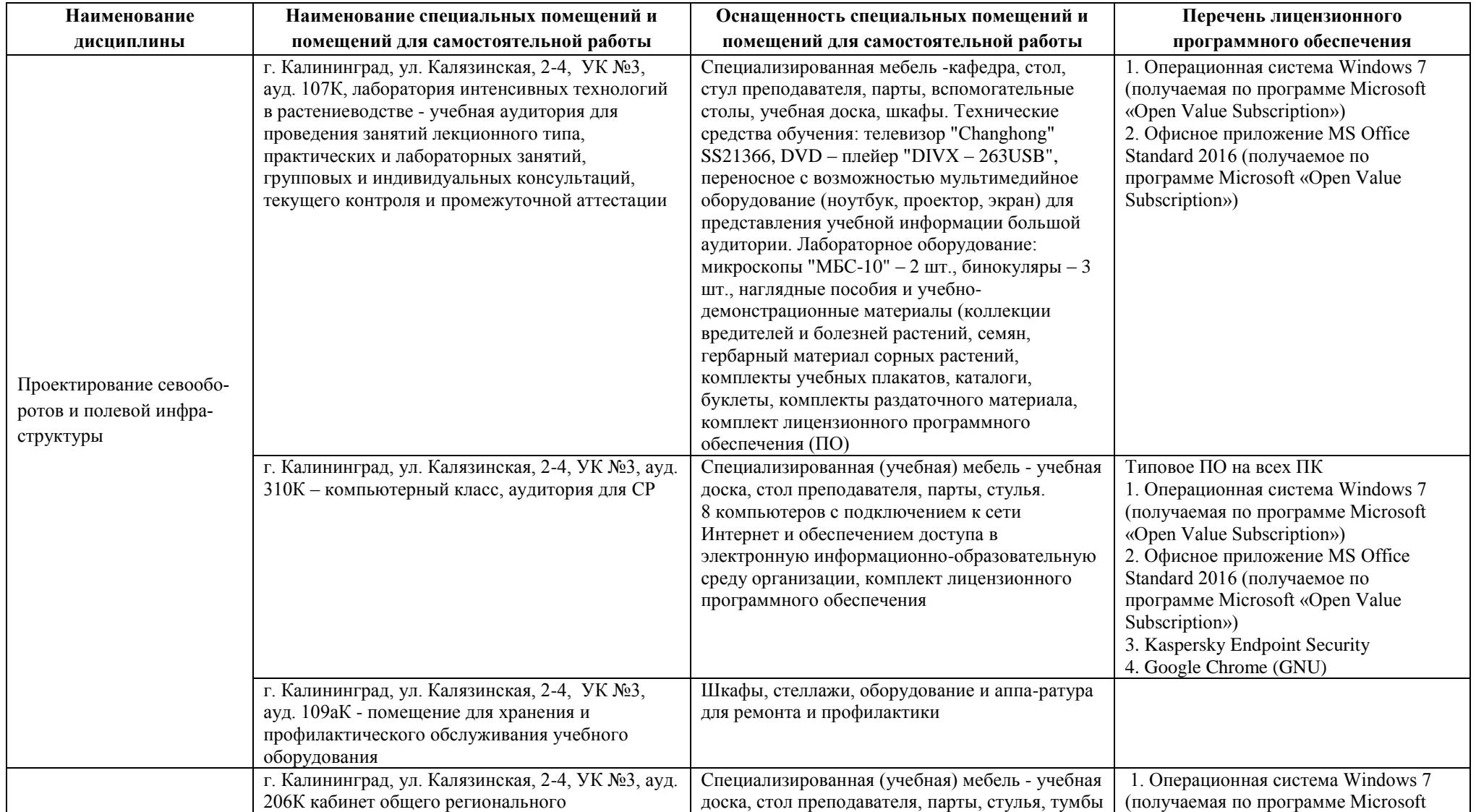

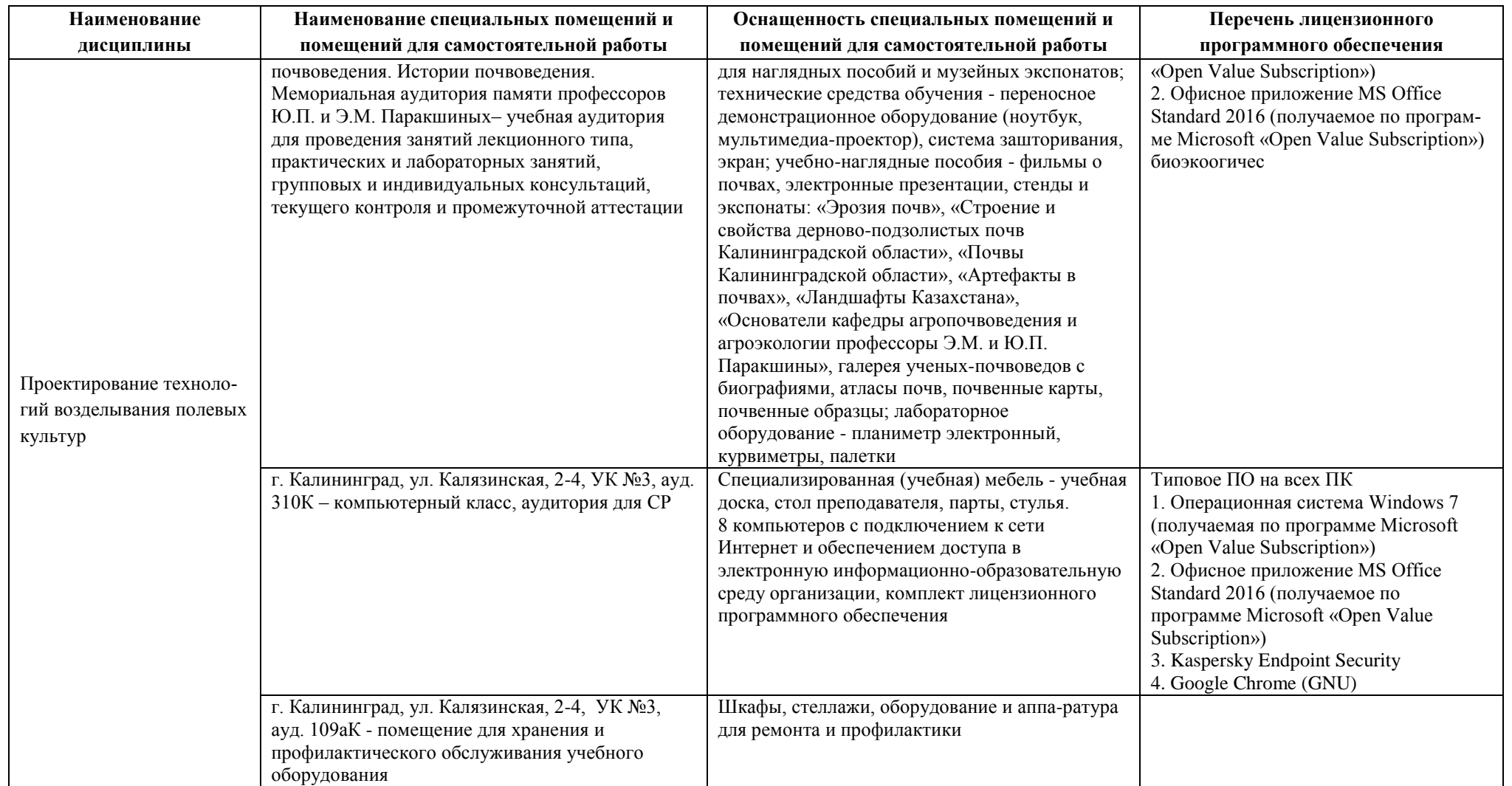

# **6 ФОНД ОЦЕНОЧНЫХ СРЕДСТВ ДЛЯ ПРОВЕДЕНИЯ АТТЕСТАЦИИ, СИСТЕМА ОЦЕНИВАНИЯ И КРИТЕРИИ ОЦЕНКИ**

6.1 Типовые контрольные задания и иные материалы, необходимые для оценки результатов освоения дисциплины (в т.ч. в процессе освоения), а также методические материалы, определяющие процедуры этой оценки приводятся в приложении к рабочей программе дисциплины (утверждается отдельно).

6.2 Универсальная система оценивания результатов обучения включает в себя системы оценок: 1) «отлично», «хорошо», «удовлетворительно», «неудовлетворительно»; 2) «зачтено», «не зачтено»; 3) 100 – балльную/процентную систему и правило перевода оценок в пятибалльную систему (табл. 7).

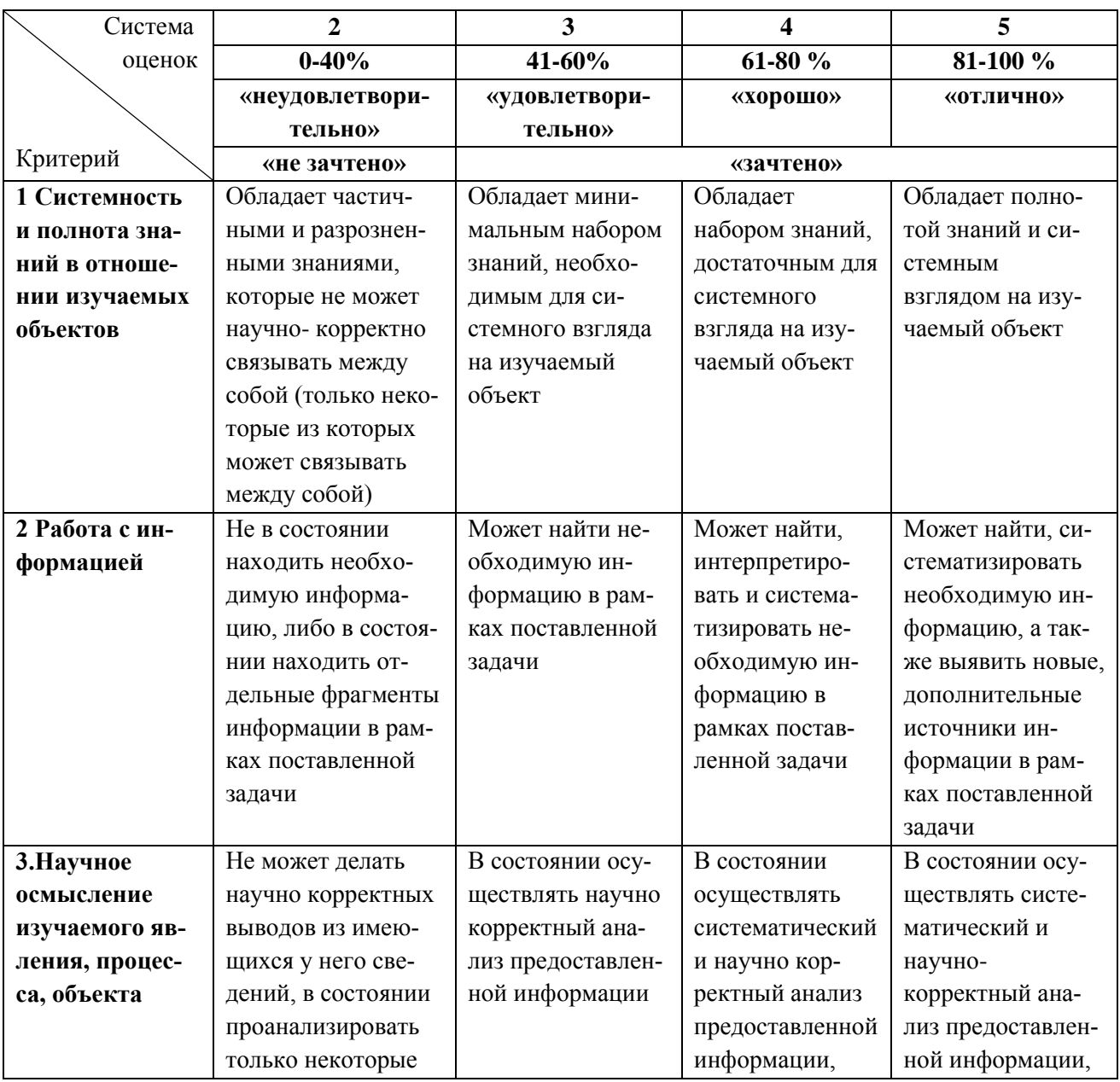

Таблица 7 – Система оценок и критерии выставления оценки

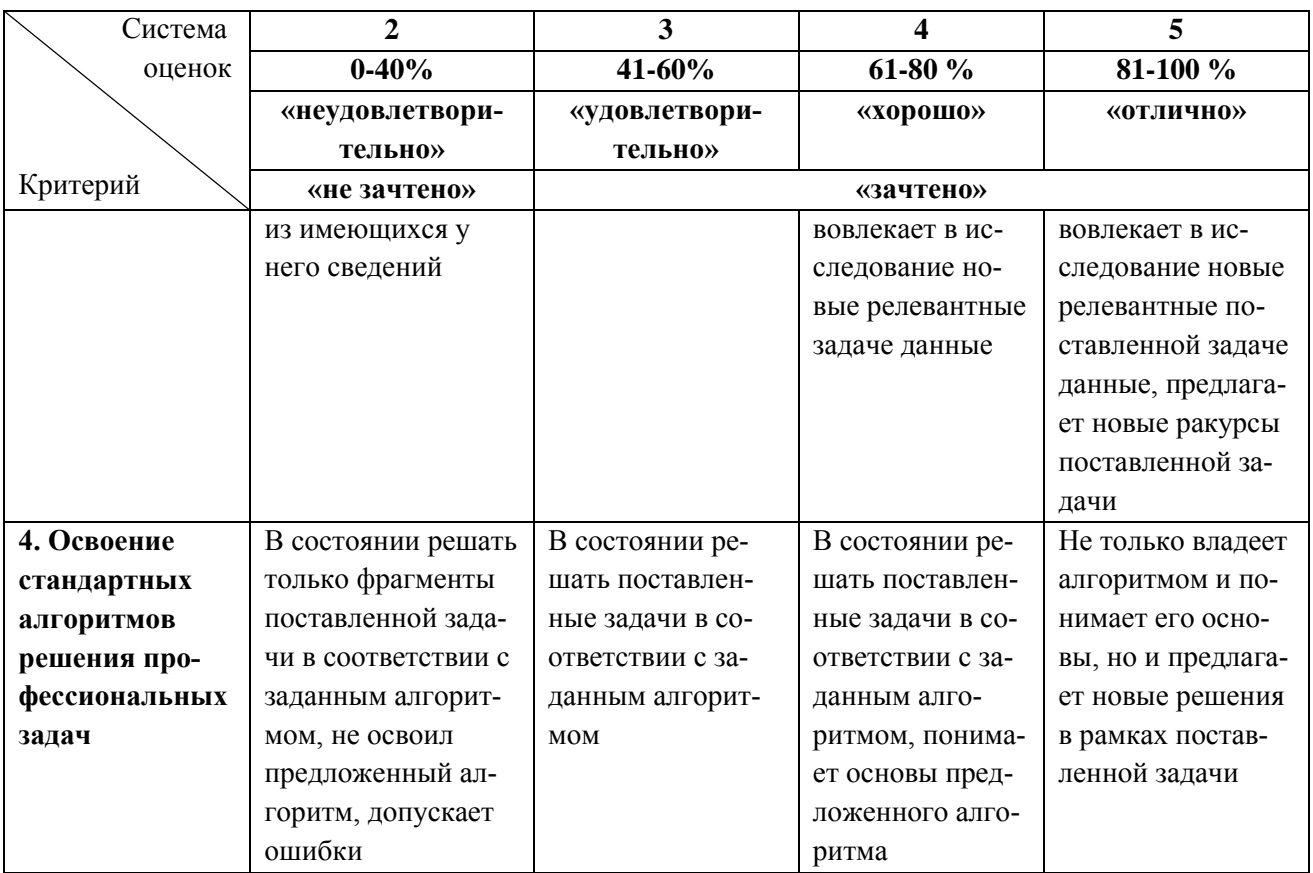

6.3 Оценивание результатов обучения может проводиться с применением электронного обучения, дистанционных образовательных технологий.

## **7 СВЕДЕНИЯ О РАБОЧЕЙ ПРОГРАММЕ И ЕЕ СОГЛАСОВАНИИ**

Рабочая программа дисциплины по выбору «Проектирование севооборотов и полевой инфраструктуры» / «Проектирование технологий возделывания полевых культур» представляет собой компонент основной профессиональной образовательной программы магистратуры по направлению подготовки 35.04.04 Агрономия, профиль «Адаптивно-ландшафтные системы земледелия».

Рабочая программа рассмотрена и одобрена на заседании кафедры агрономии и агроэкологии 22.04.2022 г. (протокол № 6).

Заведующая кафедрой Гударива<br>О.М.Бедарева<br>Директор института

Директор института (дектор в В.В.Верхотуров